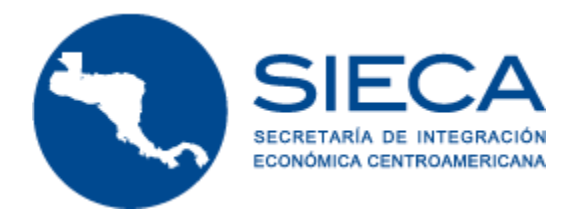

## Preguntas frecuentes sobre la **DUCA**

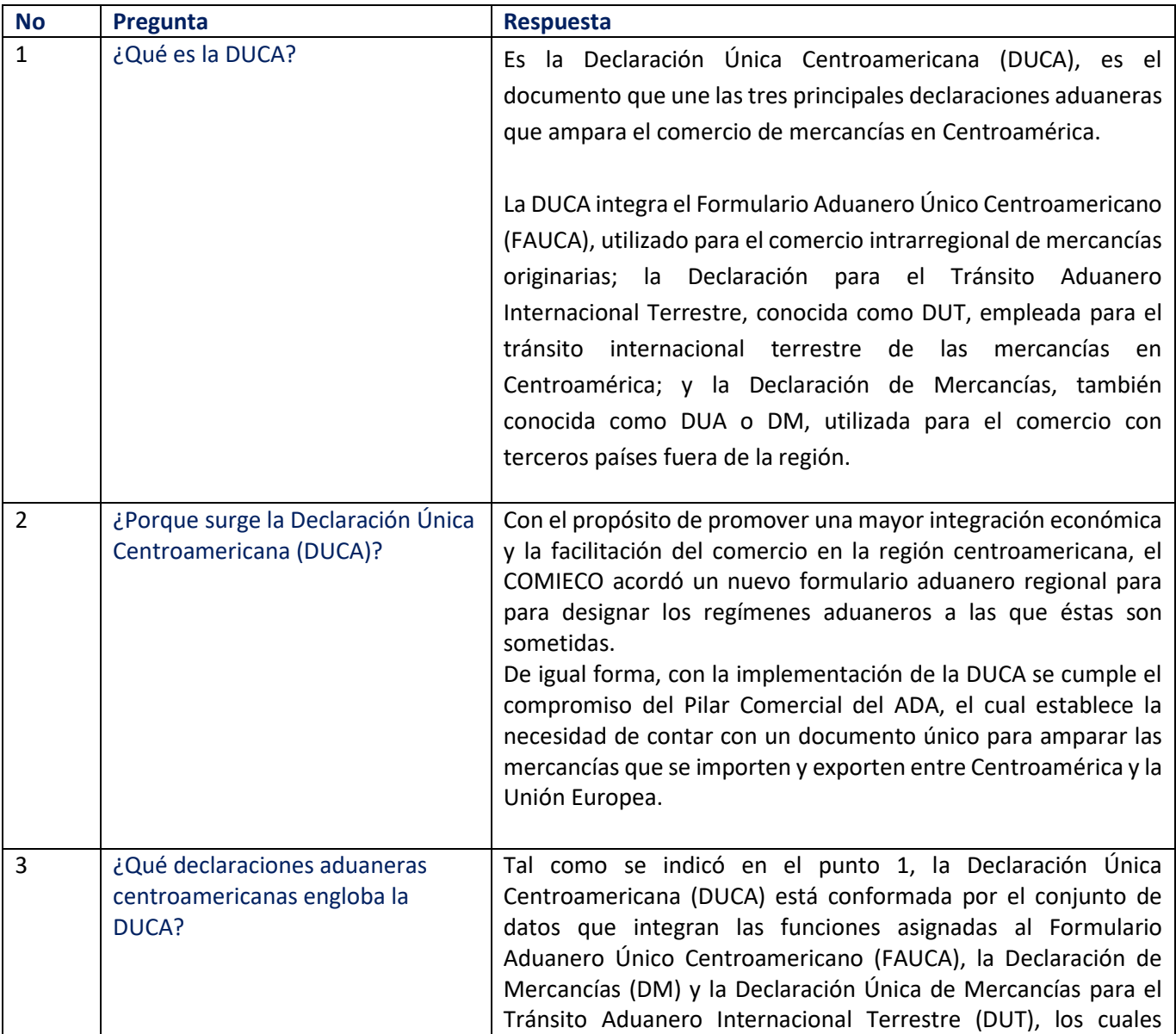

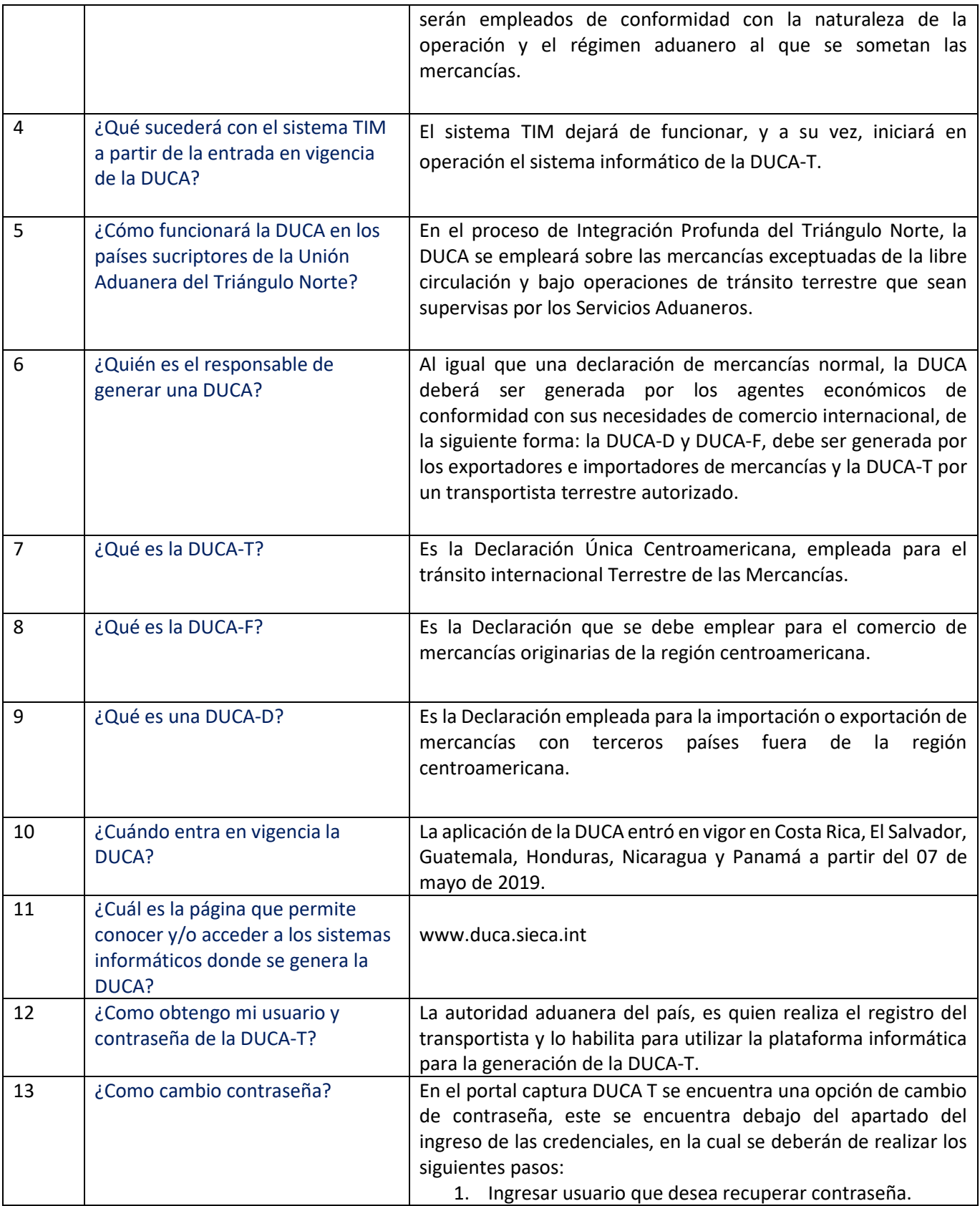

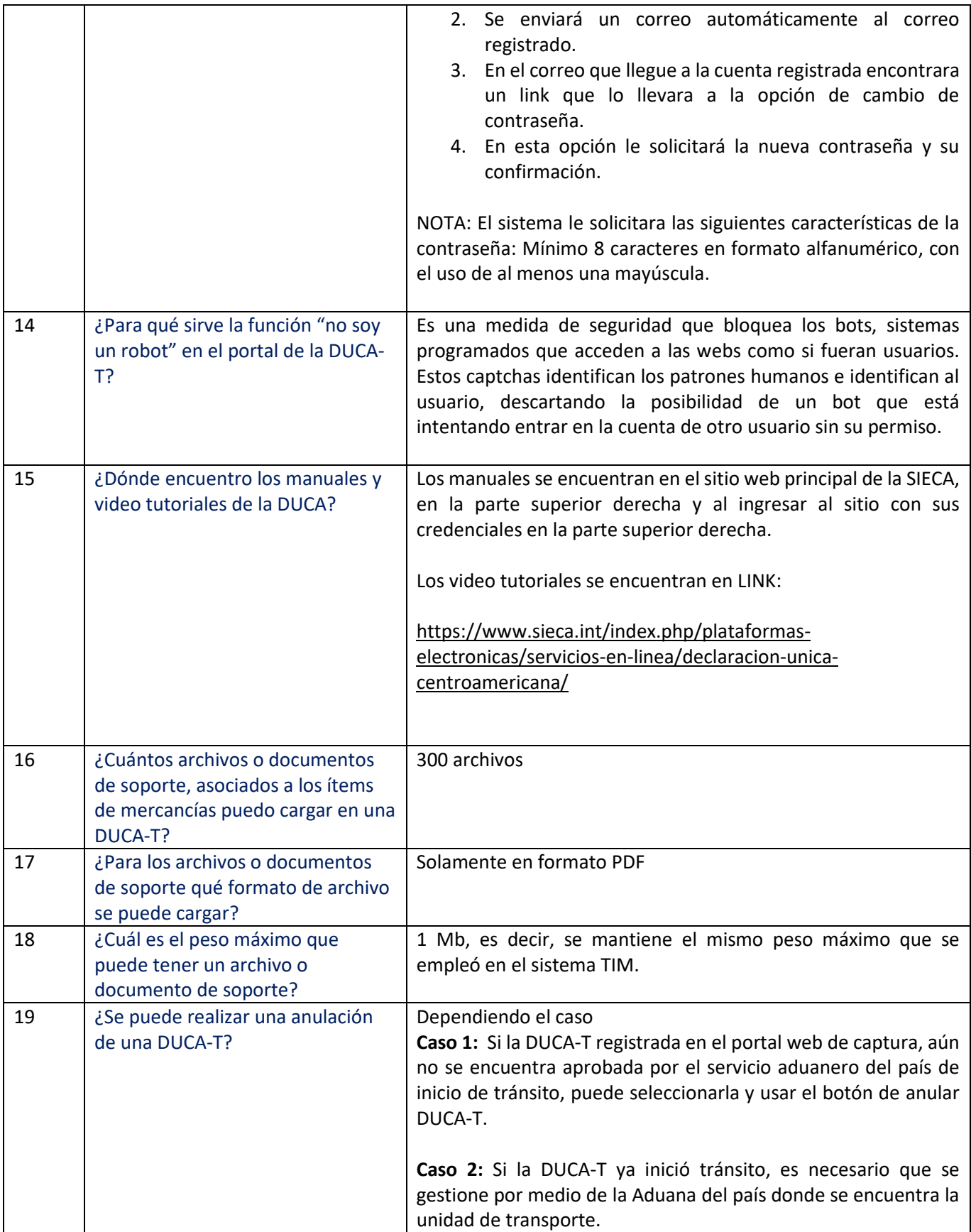

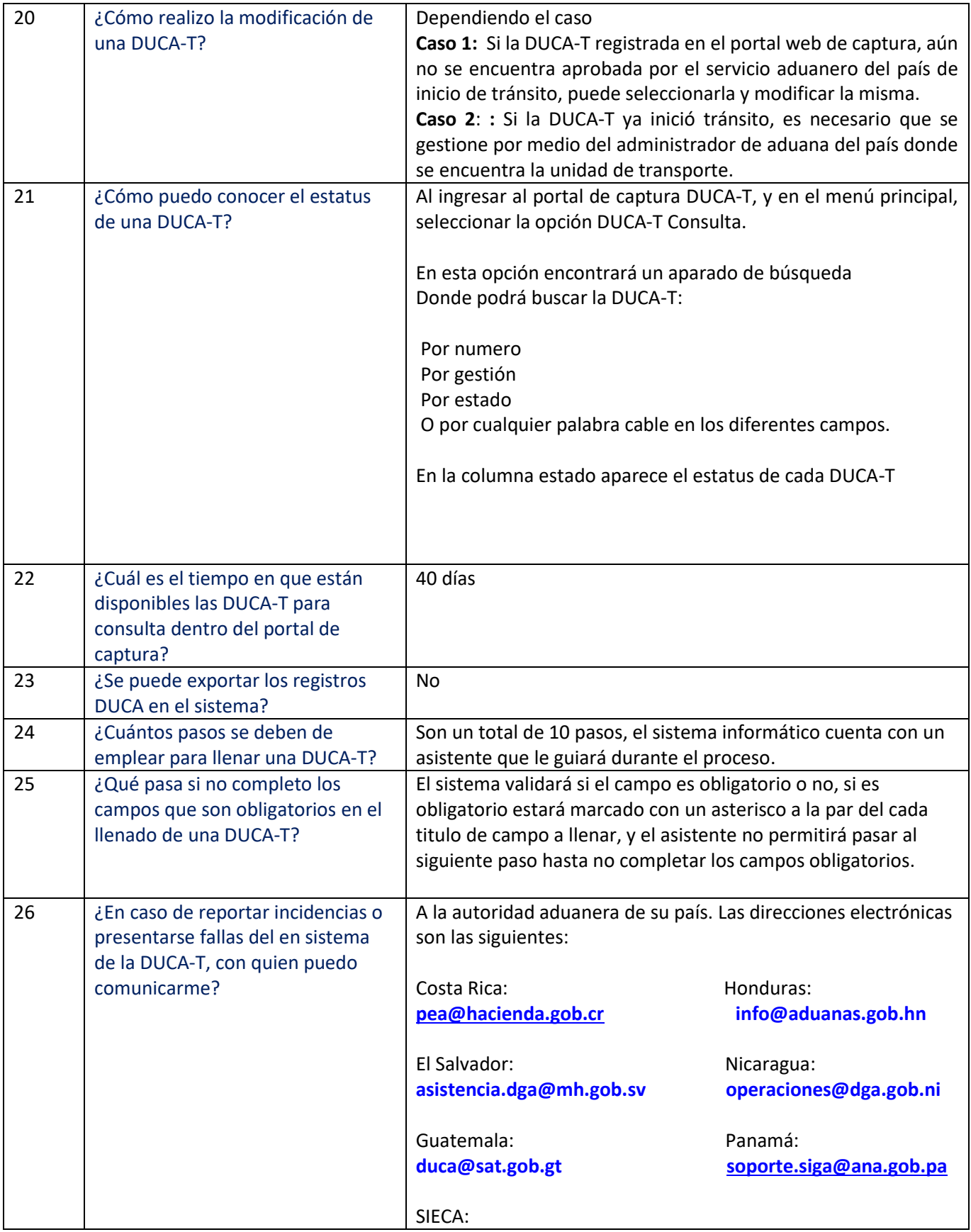

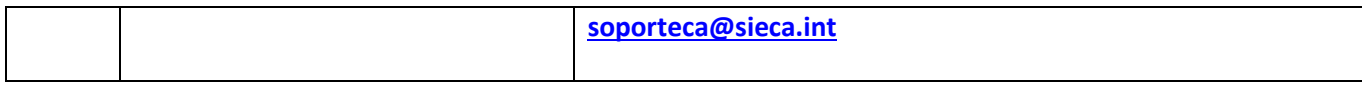